# **QGIS Application - Bug report #10474 Project made in qgis 2.0.1 error on load in qgis 2.2**

*2014-06-05 06:26 AM - Joanne Wood*

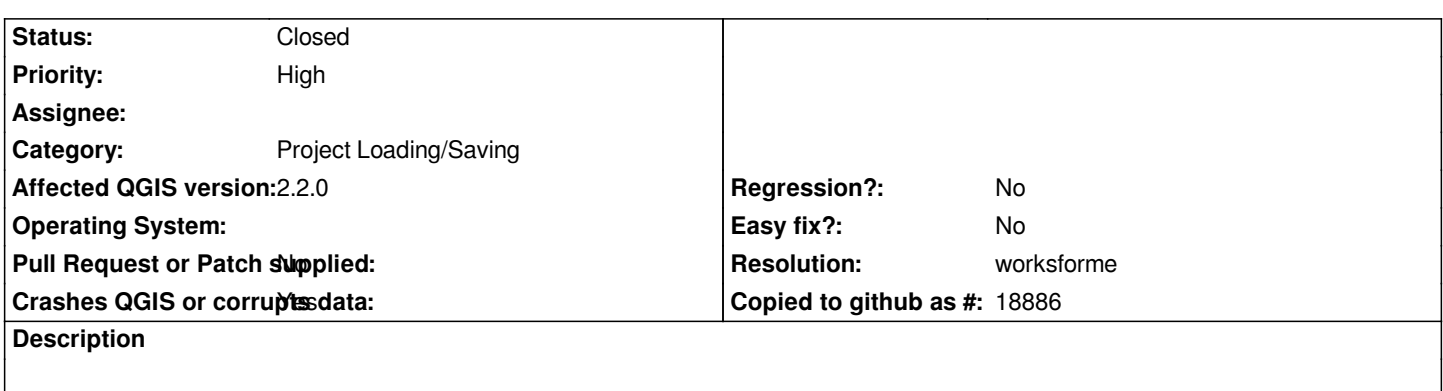

*Following errors on loading a project created 2.0.1-Dufour into the newer 2.2.0-Valmiera.*

*Errors in file C:/U...s/J....e/D.....p/L....s/d....w/l...1/l...1.csv File cannot be opened or delimiter parameters are not valid*

*Also, a "bad layers" GUI opens...*

## **History**

## **#1 - 2014-06-05 07:47 AM - Giovanni Manghi**

*- Tag deleted (Project (.prj))*

*- Subject changed from Project (.prj) from 2.0.1-Dufour to 2.2.0-Valmiera to Project made in qgis 2.0.1 error on load in qgis 2.2*

*can you please test open the project in qgis master? thanks*

*PS*

*qgis project files are .qgs*

## **#2 - 2014-06-28 07:36 AM - Jürgen Fischer**

*- Target version changed from Version 2.2 to Future Release - Lower Priority*

## **#3 - 2014-10-30 10:01 AM - Giovanni Manghi**

*- Priority changed from Normal to High*

## **#4 - 2014-10-30 10:09 AM - Giovanni Manghi**

*- Resolution set to worksforme*

*- Status changed from Open to Closed*

*closing for lack of feedback.*